### **МИНОБРНАУКИ РОССИИ ФЕДЕРАЛЬНОЕ ГОСУДАРСТВЕННОЕ БЮДЖЕТНОЕ ОБРАЗОВАТЕЛЬНОЕ УЧРЕЖДЕНИЕ ВЫСШЕГО ОБРАЗОВАНИЯ «ВОРОНЕЖСКИЙ ГОСУДАРСТВЕННЫЙ УНИВЕРСИТЕТ» (ФГБОУ ВО «ВГУ»)**

# **УТВЕРЖДАЮ**

Заведующий кафедрой международной экономики и внешнеэкономической деятельности

Ендовицкая Е.В. 20.03.2024 г.

# **РАБОЧАЯ ПРОГРАММА УЧЕБНОЙ ДИСЦИПЛИНЫ**

Б1.О.11 Информационные технологии и системы в экономике

# **1. Код и наименование направления подготовки / специальности:**

38.04.01 Экономика

- **2. Профиль подготовки:** Бизнес в развивающихся рынках
- **3. Квалификация выпускника:** магистр
- **4. Форма обучения:** очная
- **5. Кафедра, отвечающая за реализацию дисциплины:**  кафедра международной экономики и внешнеэкономической деятельности

# **6. Составители программы:**

Гайворонская Светлана Анатольевна, кандидат технических наук, доцент

# **7. Рекомендована:**

НМС факультета международных отношений протокол № 3 от 20.03.2024 г.

# **8. Учебный год:** 2024 - 2025 **Семестр(ы):** 1

# **9**. **Цели и задачи учебной дисциплины:**

Цель дисциплины: ознакомить студентов с основными направлениями в области современных информационно-коммуникационных технологий и систем в экономике.

Задачи учебной дисциплины:

− научить обучающихся основным теоретическим принципам организации информационных процессов, технологий и систем в бизнесе;

− сформировать у обучающихся представление о современных подходах к построению и развитию систем управления организацией;

<sup>−</sup> рассмотреть с обучающимися основные направления использования современных компьютерных технологий для управления эффективностью бизнеса.

**10. Место учебной дисциплины в структуре ООП:** дисциплина относится к блоку Б1 учебного плана, является обязательной.

# 11. Планируемые результаты обучения по дисциплине/модулю (знания, умения, навыки), соотнесенные с планируемыми результатами освоения образовательной программы (компетенциями) и индикаторами их достижения:

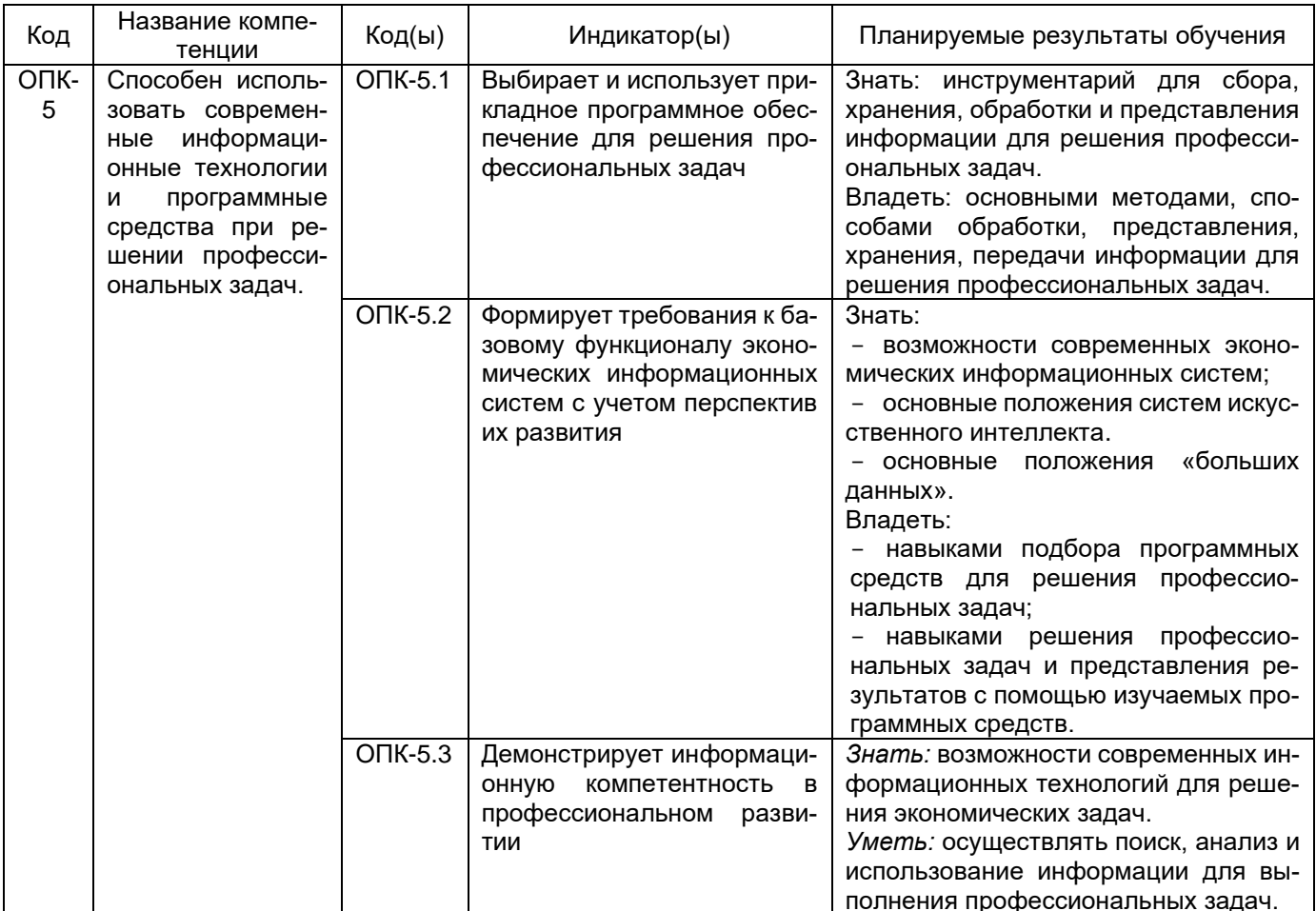

# 12. Объем дисциплины в зачетных единицах/час. - 3/108. Форма промежуточной аттестации: зачет с оценкой.

# 13. Трудоемкость по видам учебной работы

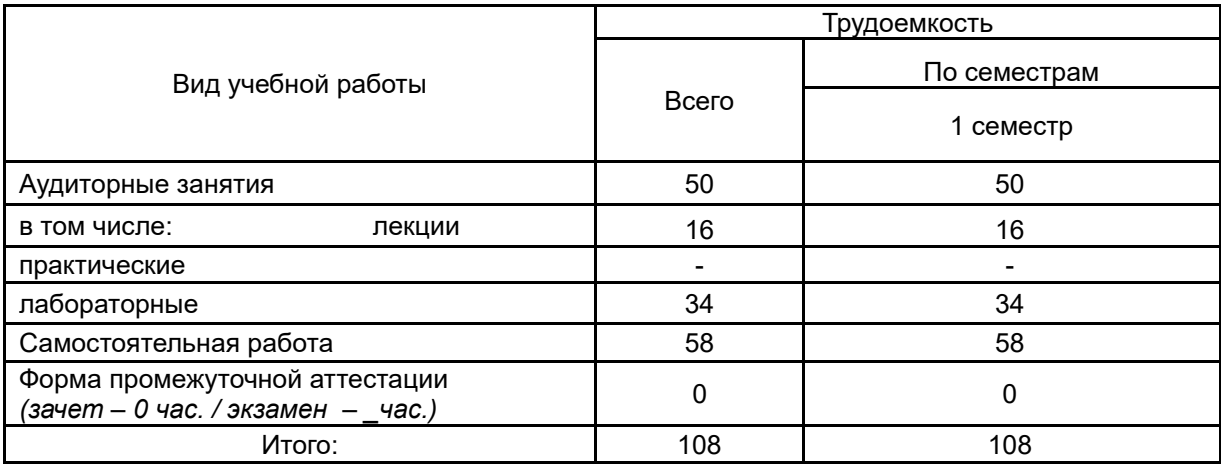

# **13.1. Содержание дисциплины**

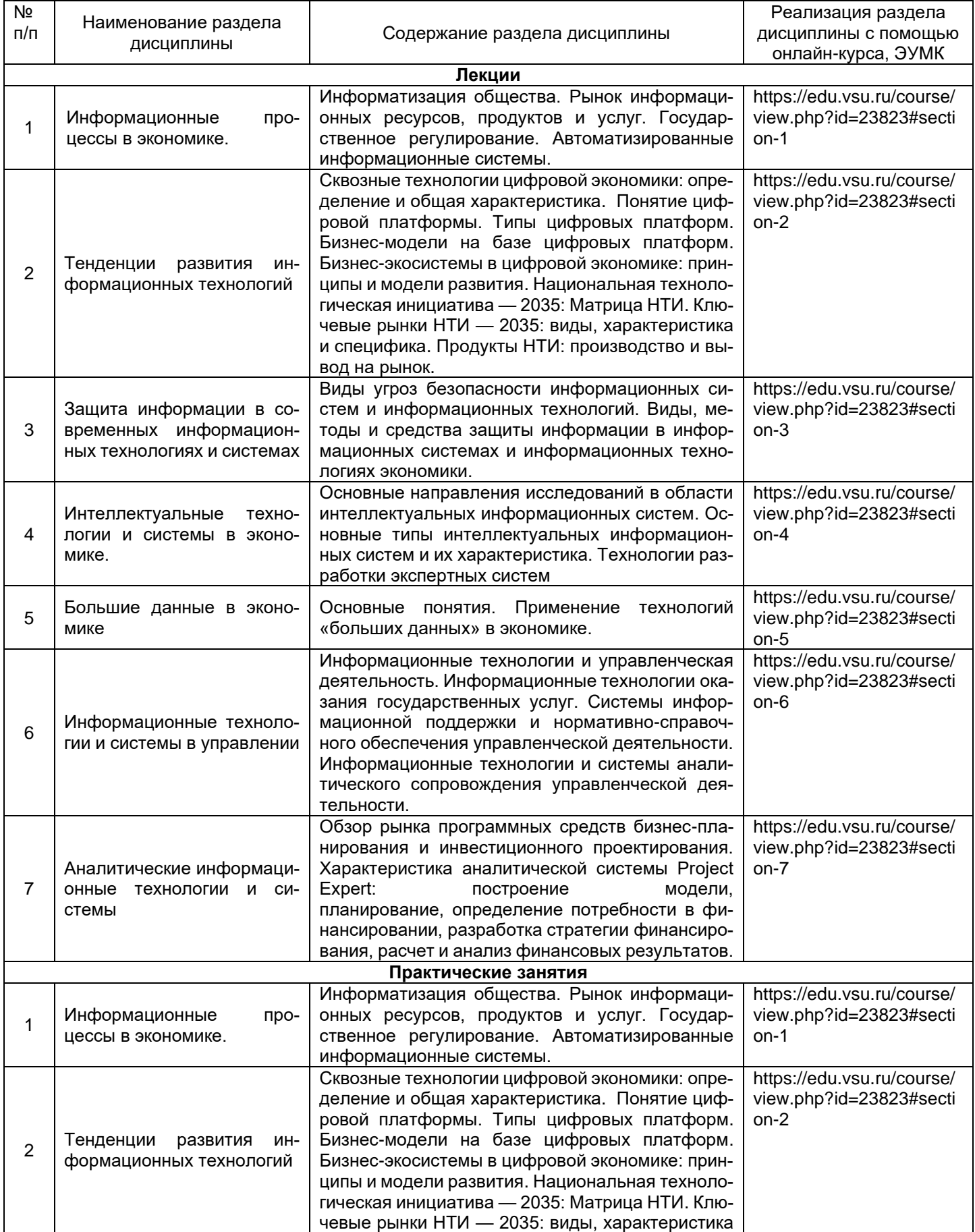

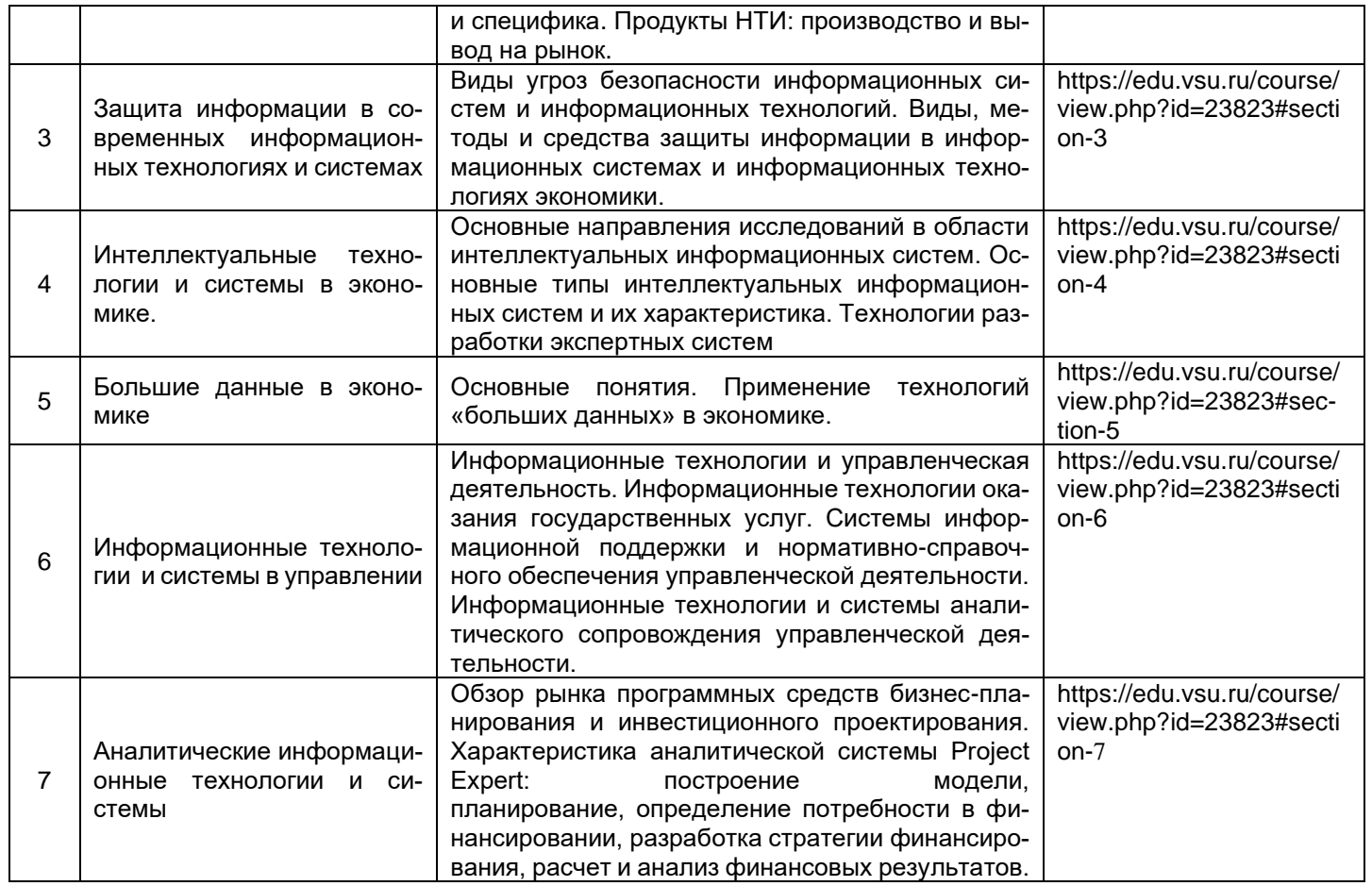

# **13.2. Темы (разделы) дисциплины и виды занятий**

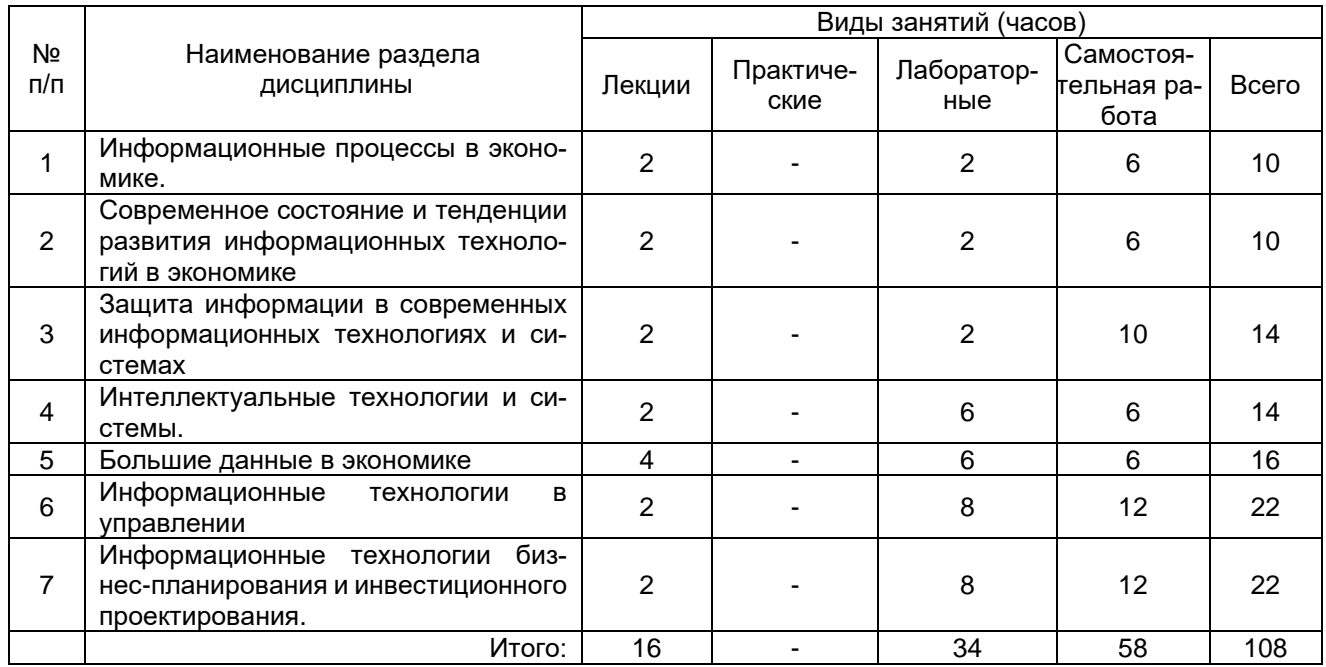

# **14. Методические указания для обучающихся по освоению дисциплины**

Для освоения дисциплины обучающимся необходимо работать с лекционными материалами (конспектами лекций) и практическими заданиями, размещенными на образовательном портале [https://edu.vsu.ru/,](https://info.vsu.ru/SRedirect/9D851E8D/edu.vsu.ru/) основной и дополнительной литературой, выполнять задания на практических занятиях и в процессе самостоятельной работы, пройти текущие аттестации.

Дополнительные методические рекомендации по выполнению практических заданий, а также замечания по результатам их выполнения могут размещаться на портале [https://edu.vsu.ru/](https://info.vsu.ru/SRedirect/9D851E8D/edu.vsu.ru/) в виде индивидуальных комментариев и файлов обратной связи, сообщений форума и других элементов электронного курса.

Виды самостоятельной работы: отработка навыков использования средств и возможностей изучаемых компьютерных программ, проработка учебного материала (по учебной и научной литературе), работа в электронной библиотечной системе, работа с информационными справочными системами изучаемых программ, выполнение домашних заданий (практических и теоретических).

# **15. Перечень основной и дополнительной литературы, ресурсов интернет, необходимых для освоения дисциплины**

### а) основная литература:

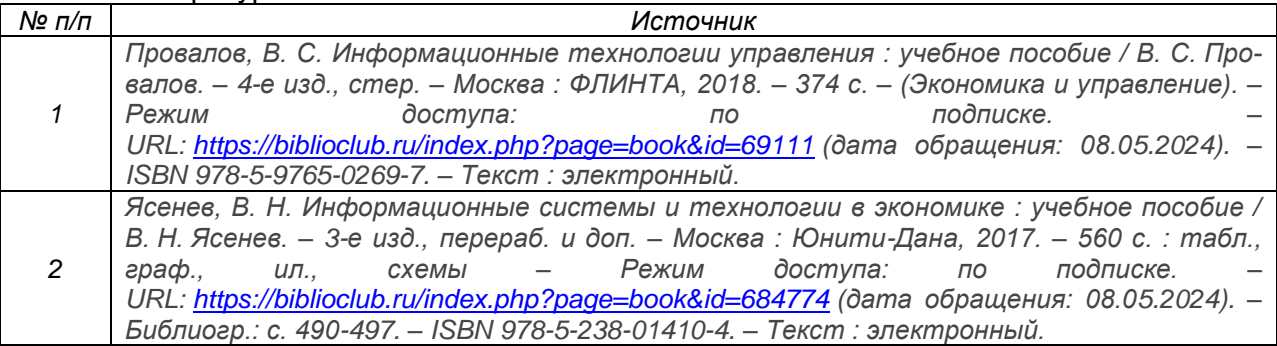

### б) дополнительная литература:

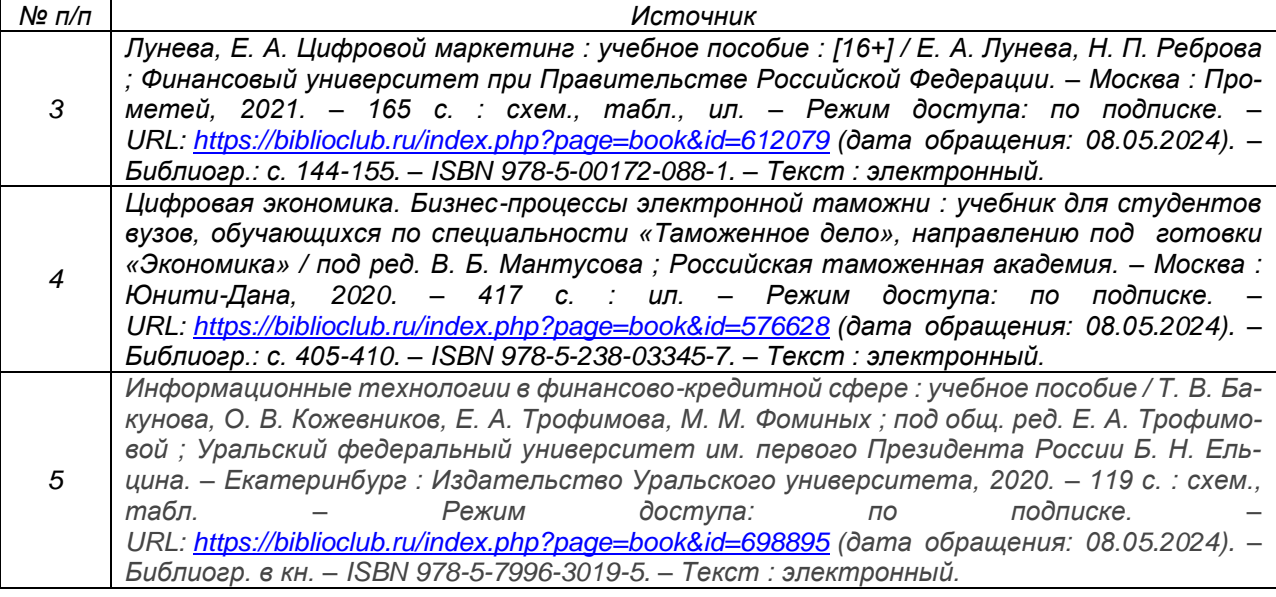

### в) информационные электронно-образовательные ресурсы (официальные ресурсы интернет)**:**

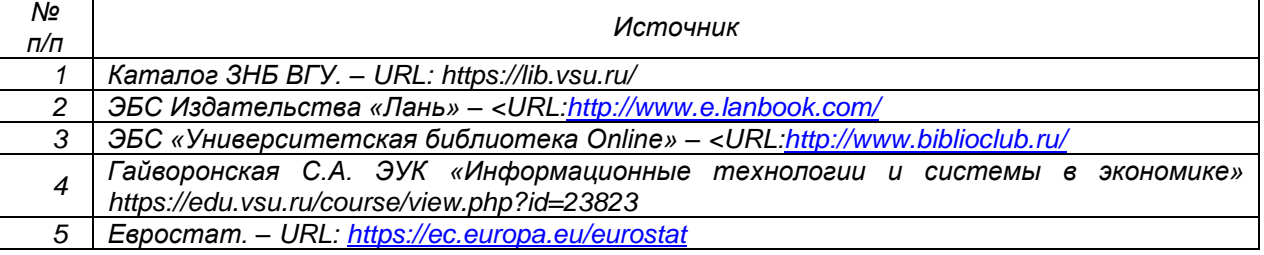

Muposas cmamucmuka. - URL: https://world-statistics.org/

## 16. Перечень учебно-методического обеспечения для самостоятельной работы

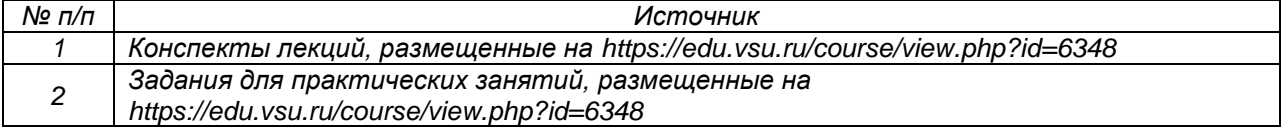

# 17. Образовательные технологии, используемые для реализации учебной дисциплины, включая дистанционные образовательные технологии (ДОТ), электронное обучение (ЭО), смешанное обучение)

Дисциплина реализуется с применением элементов электронного обучения и дистанционобразовательных технологий (ЭОиДОТ) («Электронный **H**bIX **VHИВерситет»** https://edu.vsu.ru/).

Используются такие средства информационно-коммуникационных технологий, как программа подготовки бизнес-планов, электронная таблица.

# 18. Материально-техническое обеспечение дисциплины:

Компьютерный класс: 25 персональных компьютеров HP ProDesk 400 G5 DM/SATA 1Tb/Moнитор ЖК 21,5" BenQ BL2283, 1920\*1080 LED, 16:9, 250кд, 1000:1, DC 20000000:1, 5мс, IPS, 178/178. HDMI, колонки мультимедийный проектор NEC, экран настенный 153×200. Программное обеспечение:

Office Standard 2019 Single OLV NL Each AcademicEdition Additional Product,

Win Pro 10 32-bit/64-bit All Lng PK Lic Online DwnLd NR

Неисключительные права на ПО Dr. Web Enterprise Security Suite Комплексная

зашита Dr. Web Desktop Security Suite

*Gpaysep Google Crome, WinRaR,* 

Project Expert 7 Tutorial 15 учебных мест (сетевая программа).

### 19. Оценочные средства для проведения текущей и промежуточной аттестаций

Порядок оценки освоения обучающимися учебного материала определяется содержанием следующих разделов дисциплины:

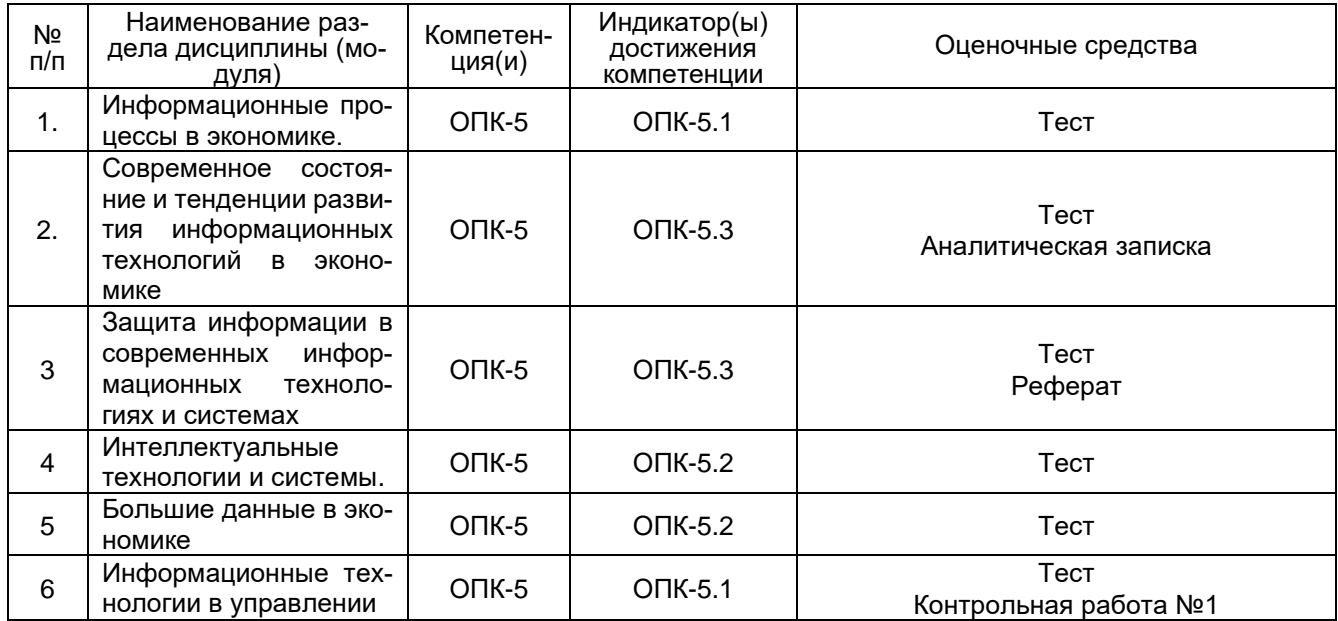

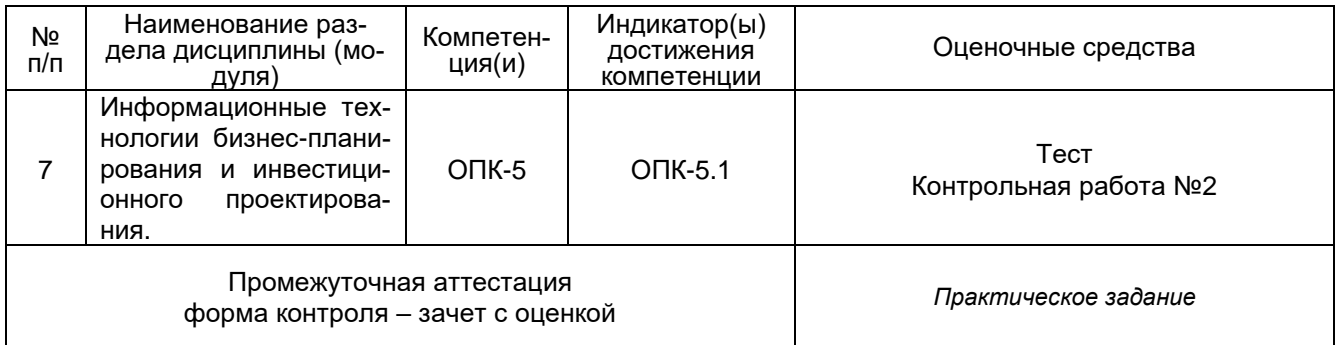

## 20 Типовые оценочные средства и методические материалы, определяющие процедуры оценивания

### 20.1 Текущий контроль успеваемости

20.1.1. Тест

Данные задания рекомендуются к использованию при проведении диагностических работ с целью оценки остаточных знаний по результатам освоения данной дисциплины

1) тестовые задания, средний уровень сложности):

ЗАДАНИЕ 1. Выберите правильный вариант ответа:

Информацию, достаточную для решения поставленной задачи называют:

- а) открытой
- б) достоверной
- в) полной

ЗАДАНИЕ 2. Выберите правильный вариант ответа:

Выберите верное утверждение:

- а) информация содержание знаний, сообщение форма их отображения
- $6)$ информация - теоретический факт, сообщение - практический результат
- $B)$ сообщение - данные о способе хранения информации

ЗАДАНИЕ 3. Выберите правильный вариант ответа:

Какое из перечисленных определений не относится к данным:

а) это результат интерпретации данных

- это сведения, зафиксированные на цифровом носителе  $6)$
- это формат, который позволяет компьютеру обрабатывать определенные сведения  $B)$

ЗАДАНИЕ 4. Выберите правильный вариант ответа:

Укажите современные интерактивные форматы:

- а) мем;
- б) <u>коллаж;</u>
- в) инфографика;
- г) сообщение:
- д) комикс;
- е) <mark>подкаст</mark>.

ЗАДАНИЕ 5. Выберите правильный вариант ответа: Укажите основные критерии больших данных:

- а) объем
- б) скорость

в) разнообразие

- $\Gamma$ ) ОДНОРОДНОСТЬ
- д) достоверность

ЗАДАНИЕ 6. Выберите правильный вариант ответа:

Какие технологии нацелены на анализ и принятие решений:

искусственный интеллект, нейронные сети;  $a)$ 

- б) блокчейн, облачные технологии;
- в) технологии связи 5G, облачные технологии
- г) блокчейн, интернет-вещей

#### ЗАДАНИЕ 7. Выберите правильный вариант ответа: Укажите параметры сильных паролей:

- а) состоит из 8 и более символов;
- б) содержит сочетание букв верхнего и нижнего регистров
- в) основан на личной информации
- г) включает цифры
- д) не включает знаки пунктуации

#### ЗАДАНИЕ 8. Выберите правильный вариант ответа: Укажите признаки слабых паролей:

- а) являются словом, которое содержится в словарях;
- б) содержат личную информацию;
- в) слово с цифрой в начале или конце пароля
- г) содержит менее 8 символов;
- д) содержит знаки пунктуации.

#### ЗАДАНИЕ 9. Выберите правильный вариант ответа: Что относится к фишинговым атакам

- а) тайпсквотинг
- б) «дорожное яблоко»
- в) квид про кво
- г) прием звонков с неизвестных номеров

#### ЗАДАНИЕ 10. Выберите правильный вариант ответа:

Какие функции MS Excel используются для выполнения статистического анализа:

- а) МИН()
- б) ЕСЛИ()
- в) СЧЕТЕСЛИ()
- г) СРЗНАЧ()
- д) ЧАСТОТА()
- е) СУММ()

#### ЗАДАНИЕ 11. Выберите правильный вариант ответа:

Подсчитать количество ячеек, отвечающих определенному условию, можно с помощью функции а) МИН()

б) ЕСЛИ()

#### в) СЧЕТЕСЛИ()

- г) СРЗНАЧ()
- д) ЧАСТОТА()
- е) СУММ()

ЗАДАНИЕ 12. Выберите правильный вариант ответа: На виртуальную доску можно:

- а) загружать изображения, рисовать, вставлять другие объекты
- б) вставлять ссылки на источники в интернете или файлы с облачного диска
- в) писать тексты и использовать другие элементы дизайна
- г) все вышеперечисленное

ЗАДАНИЕ 13. Выберите правильный вариант ответа: Выберите варианты использования виртуальных досок:

- а) командная проектная деятельность
- б) визуализация материалов разного типа
- в) сохранение цифрового следа
- г) визуализация направленной деятельности
- д) просмотр видеоматериалов

ЗАДАНИЕ 14. Выберите правильный вариант ответа:

Выберите редактор, позволяющий нескольким пользователям редактировать текстовый документ:

а) Pruffme

б) Tilda

в) Telegram

г) Яндекс.Документы

ЗАДАНИЕ 15. Выберите правильный вариант ответа:

Выберите платформу, предназначенную для создания и проведения видеоконференций, вебинаров, автовебинаров:

#### а) Pruffme

б) Tilda

в) Битрикс 24

г) Testograf

ЗАДАНИЕ 16. Выберите правильный вариант ответа: Какие технологии помогают анализировать и принимать решения? а) 5G, облака б) блокчейн, облака

в) блокчейн, IoT

г) искусственный интеллект, нейротехнологии

ЗАДАНИЕ 17. Выберите правильный вариант ответа: Какие технологии используют для сбора данных а) 5G, облака, квантовые технологии

б) блокчейн, облака

в) Big Data, IoT

г) искусственный интеллект, 5G

ЗАДАНИЕ 18. Выберите правильный вариант ответа: Какие технологии используют для передачи и хранения данных а) 5G, облака, квантовые технологии, блокчейн

б) блокчейн, облака

в) Big Data, IoT, облака

г) искусственный интеллект, 5G, нейротехнологии, блокчейн

ЗАДАНИЕ 19. Выберите правильный вариант ответа:

Укажите программы визуализации данных

а) Tableau

б) Quick View

в) Power BI

г) Pruffme

д) Tilda

ЗАДАНИЕ 20. Выберите правильный вариант ответа: Укажите программы, рассчитанные на проведение вебинаров, видео-конференций, встреч

а) Яндекс.Телемост

б) Webinar

в) IVA MCU

г) Padlet

ЗАДАНИЕ 21. Выберите правильный вариант ответа: Укажите сервисы для создания дашбордов:

а) Tableau

- б) Ms Excel
- в) Google Looker

г) Power BI

д) Google Slides

е) Prezi

ЗАДАНИЕ 22. Выберите правильный вариант ответа: Укажите программы создания презентаций

а) Tableu

б) Ms Excel

в) Geneally

г) Power BI

д) Google Slides

е) Prezi

ЗАДАНИЕ 23. Выберите правильный вариант ответа: Укажите инструменты визуализации данных на карте:

a) Tableu

б) Kepler.gl

в) Geneally

г) Power BI

### ЗАДАНИЕ 24. Выберите правильный вариант ответа:

Способ организации работы с документами, при котором основная масса документов используется в электронном виде и хранится централизованно, - это

а) электронный документооборот

- б) автоматизированный офис
- в) электронный архив документов
- г) информатизация предприятия

### ЗАДАНИЕ 25. Выберите правильный вариант ответа:

Организация и поддержка коммуникационных процессов как внутри организации, так и с внешней средой на базе компьютерных сетей и других современных средств передачи и работы с информацией – это

- а) информационные технологии
- б) автоматизированный офис
- в) информационное обеспечение
- г) информационный процесс

### ЗАДАНИЕ 26. Выберите правильный вариант ответа:

Консолидация, которая используется, если требуется обобщить набор листов, имеющих одинаковые заголовки рядов и столбцов, но различную организацию данных, называется консолидацией

- а) по листам
- б) по иерархии
- в) по расположению
- г) по категории

ЗАДАНИЕ 27. Выберите правильный вариант ответа:

Консолидация, которая используется в том случае, если данные всех исходных областей находятся в одном месте и размещены в одинаковом порядке, называется консолидацией

- а) по иерархии
- б) по порядку
- в) по расположению
- г) по категории

ЗАДАНИЕ 28. Выберите правильный вариант ответа: Укажите виды электронной подписи:

- а) квалифицированная
- б) простая
- в) неквалифицированная
- г) подтвержденная
- д) защищенная

ЗАДАНИЕ 29. Выберите правильный вариант ответа: Укажите электронные подписи, которые защищают документ от подделки:

а) квалифицированная

- б) простая
- в) неквалифицированная
- г) подтвержденная
- д) защищенная

ЗАДАНИЕ 30. Выберите правильный вариант ответа: Укажите сервисы электронного документооборота:

- а) Контур Диадок;
- б) СБИС;
- в) Калуга Астрал;
- г) Такском;
- д) DocSpace;
- е) LibreOffice;
- ж) Офис WPS.

2) тестовые задания, повышенный уровень сложности:

ЗАДАНИЕ 1. Совокупность всей получаемой и накапливаемой информации в процессе развития науки, культуры, образования, практической деятельности людей и функционирования специальных устройств, используемых в общественном производстве и управлении, - это

#### Ответ: информационный ресурс

ЗАДАНИЕ 2. Как в корпоративных вычислительных сетях называется язык описания гипертекстовых документов, который, не будучи языком программирования, представляет собой средство обработки документов: Ответ: HTML

ЗАДАНИЕ 3. Вместо функции ЧАСТОТА в пакете анализа можно использовать инструмент Ответ: гистограмма

ЗАДАНИЕ 4. Структурированные или неструктурированные массивы данных большого объема называются Ответ: Big Data или Большие данные

#### ЗАДАНИЕ 5. Дан фрагмент электронной таблицы

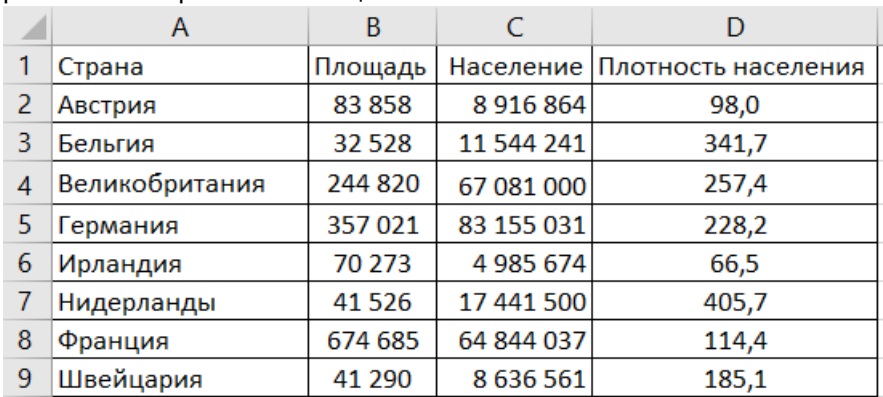

Укажите количество записей, удовлетворяющих условиям расширенного фильтра

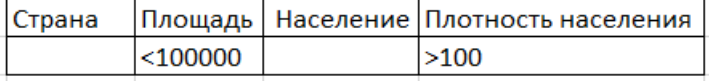

#### Ответ: 3

ЗАДАНИЕ 6. Дан фрагмент электронной таблицы

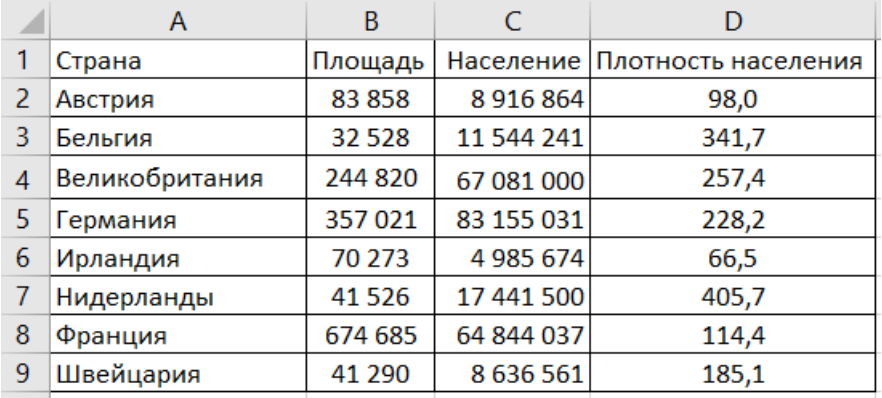

Укажите количество записей, удовлетворяющих условиям расширенного фильтра

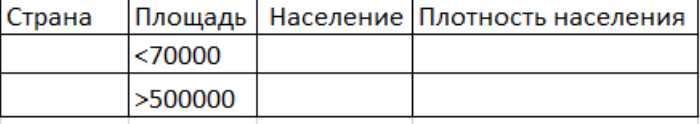

#### Ответ: 4

ЗАДАНИЕ 7. Дан фрагмент электронной таблицы. Анализ доходов стран за 2010 год был выполнен с помощью инструмента:

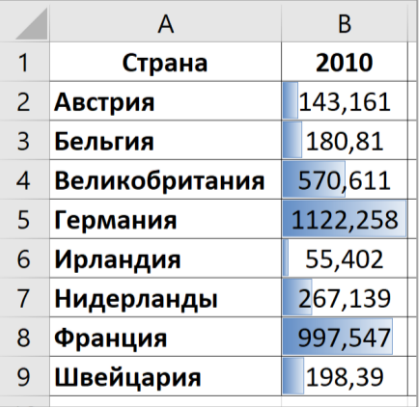

Ответ: Условное форматирование, Гистограммы.

ЗАДАНИЕ 8. Дан фрагмент электронной таблицы. Анализ доходов стран с 2010 по 2020 годы был выполнен с помощью инструмента:

|                 | A              | B        |          | D        | Ε        |          | G        | Н        |          |          | K        |          |
|-----------------|----------------|----------|----------|----------|----------|----------|----------|----------|----------|----------|----------|----------|
|                 | Страна         | 2010     | 2011     | 2012     | 2013     | 2014     | 2015     | 2016     | 2017     | 2018     | 2019     | 2020     |
|                 | 2 Австрия      | 143,161  | 149,838  | 156,216  | 160,976  | 165,226  | 172,069  | 173,27   | 179,077  | 188,382  | 195,163  | 181,222  |
| 3               | Бельгия        | 180,81   | 191,648  | 201,425  | 208,175  | 211,755  | 213,793  | 218,288  | 228,478  | 236,501  | 238,599  | 227,495  |
| 4               | Великобритания | 570,611  | 599,901  | 617,616  | 649,244  | 663,824  | 686,277  | 723,812  | 762,179  | 787,735  | 811,016  | 778,444  |
| 5               | Германия       | 1122,258 | 1194,783 | 1233,394 | 1264,668 | 1313,906 | 1364,857 | 1426,748 | 1485,155 | 1553,846 | 1610,56  | 1562,956 |
| 6               | Ирландия       | 55,402   | 58,289   | 60,228   | 62,121   | 66,903   | 71,884   | 74,695   | 77,972   | 84,167   | 89,135   | 85,976   |
|                 | Нидерланды     | 267,139  | 270,084  | 274,403  | 282,461  | 287,255  | 288,272  | 303,22   | 316,788  | 331,777  | 354,351  | 329,296  |
| 8               | Франция        | 997,547  | 1052,566 | 1088,816 | 1125,153 | 1146,017 | 1168,959 | 1185,174 | 1230,059 | 1260,522 | 1275.063 | 1195,645 |
| 9               | Швейцария      | 198,39   | 204,216  | 205,255  | 210,265  | 212,542  | 220,491  | 221,441  | 229,891  | 234,466  | 239,319  | 236,286  |
| 10 <sup>1</sup> |                |          |          |          |          |          |          |          |          |          |          |          |

Ответ: Условное форматирование, цветовые шкалы.

ЗАДАНИЕ 9. После выполнения какой команды исходные данные примут следующий вид:

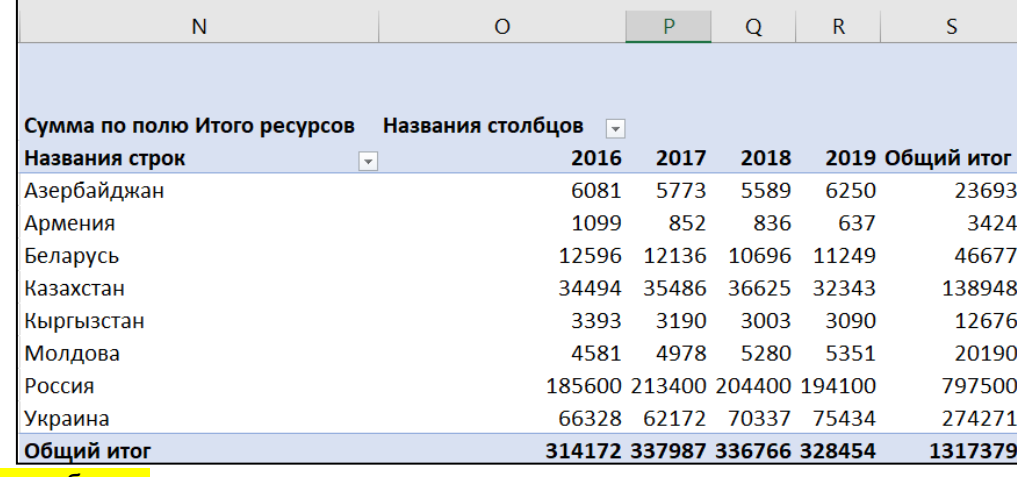

Ответ: сводная таблица.

ЗАДАНИЕ 10. В Excel инструмент обработки данных, служащий для их обобщения – это Ответ: сводная таблица.

ЗАДАНИЕ 11. Двухмерное пространство, в котором одновременно может работать несколько участников в одно и то же время или когда им удобно, называется Ответ: виртуальной доской

ЗАДАНИЕ 12. Интерактивная информационная панель, которая наглядно представляет, визуализирует, объясняет и анализирует данные, называется Ответ: дашбордом

ЗАДАНИЕ 13. Укажите ключевую идею визуализации данных: Ответ: поиск ответов на вопросы к данным, в понятной и доступной форме.

ЗАДАНИЕ 14. Дан фрагмент электронной таблицы в режиме отображения формул.

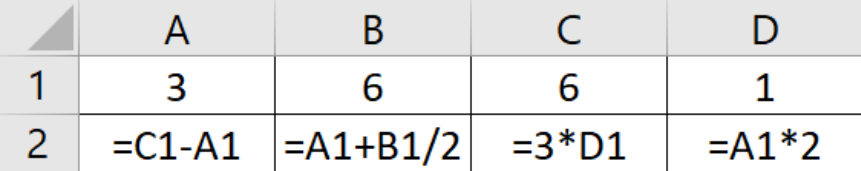

После выполнения вычислений была построена диаграмма по значениям диапазонов ячеек А2:D2. Полученной диаграммой является …

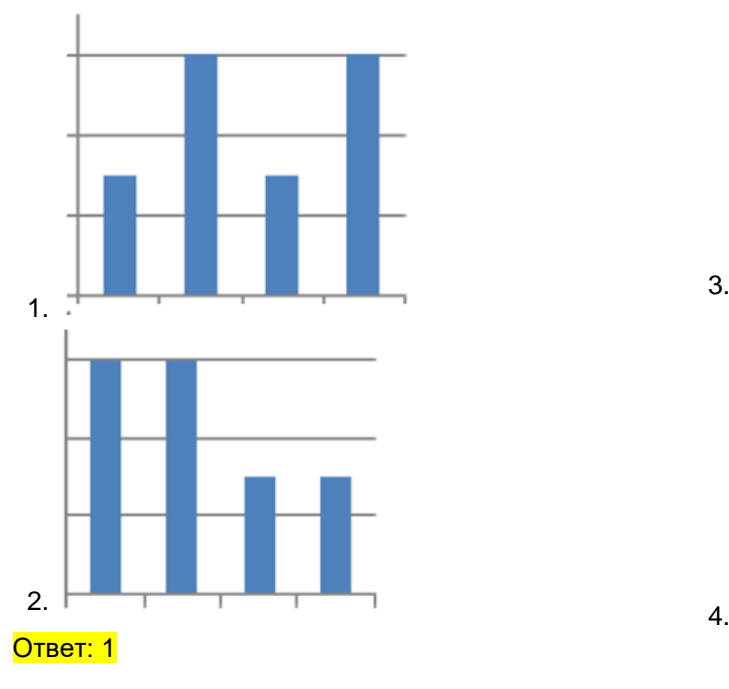

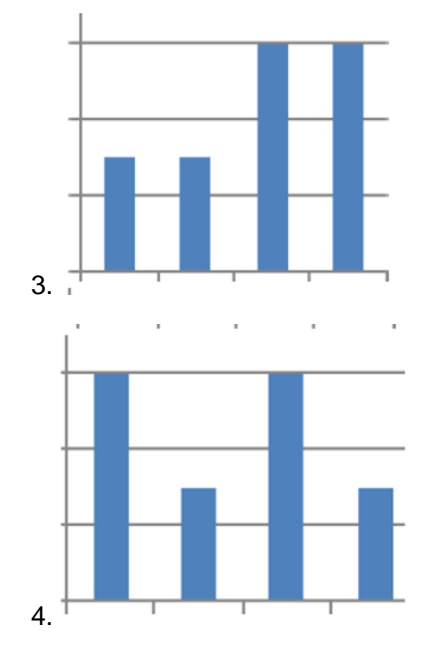

#### 1) мини-кейсы, средний уровень сложности

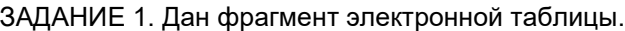

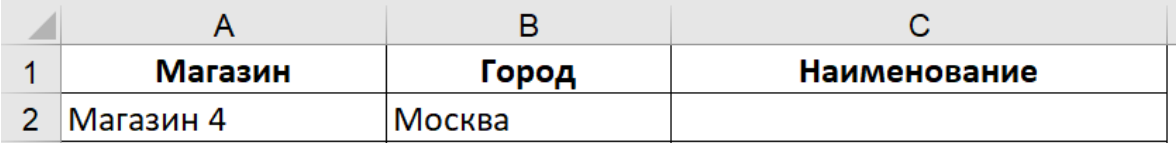

Заполните столбец «Наименование» с помощью формулы. Результат в ячейке C2 должен иметь вид: Магазин (Город)

Ответ: =СЦЕПИТЬ(A2;" (";B2;")") или =А2&"("&В2&")"

#### ЗАДАНИЕ 2. Укажите виды больших данных.

Ответ: информация из социальных сетей, блогов, интернет-сообщений; данные о деятельности в Интернете (в том числе поисковые запросы, данные о посещении сайтов); информация традиционных бизнес-процессов (информация о транзакциях, покупках, заказах, платежах, регистрации клиентов, банковских операциях и т.п.); данные государственных организаций (административные данные, в том числе таможенные, налоговые и др., медицинские данные); данные мобильных и прочих устройств (данные геолокации, данные о трафике); данные систем типа «умный дом», камер видеонаблюдения, данные сенсоров, трекеров и т.п.

ЗАДАНИЕ 3. Укажите типы больших данных:

Ответ: персональные данные; социальные данные; государственные данные; открытые данные.

ЗАДАНИЕ 4. На четырех складах находятся товары четырех видов. Известно, что на каждом складе может находиться только целое число единиц каждого товара. Во время проведения аудиторской проверки перед началом продаж был получен следующий график в виде нормированной гистограммы с накоплением:

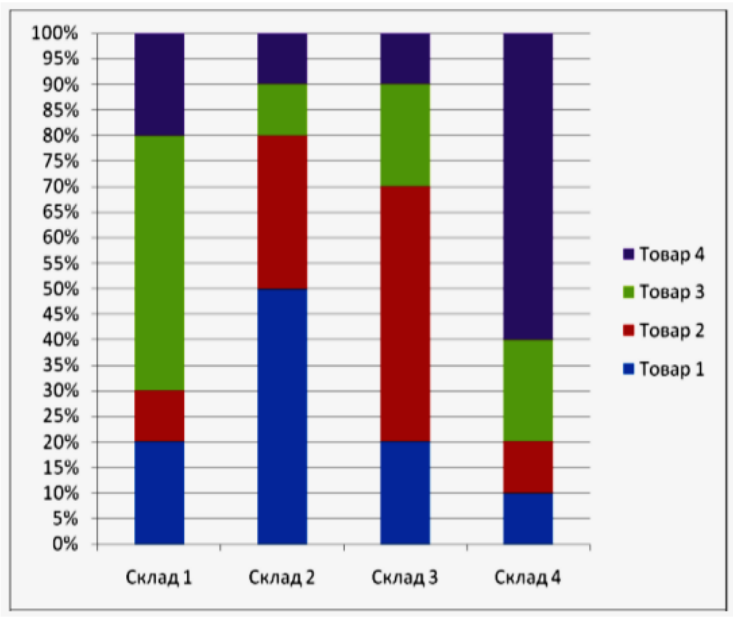

Менеджер разрешил продать с каждого склада только один товар – тот, количество которого на этом складе максимально. Один из кладовщиков нарушил указание и, кроме положенного товара, продал несколько единиц другого товара. После продаж была проведена еще одна проверка, результаты которой показаны на графике:

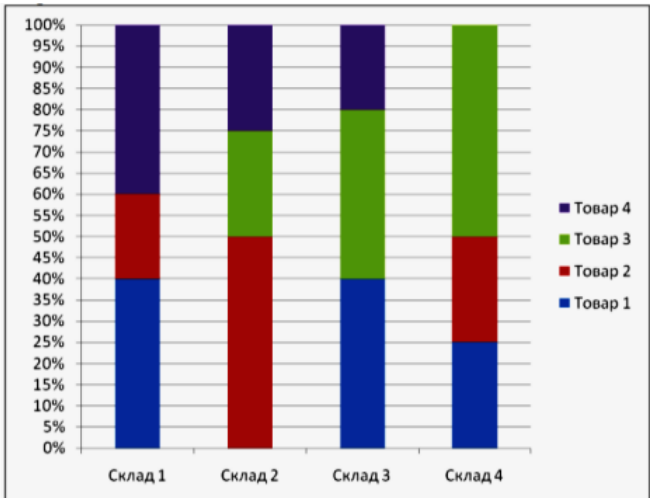

Укажите номер склада и номер товара, проданного в нарушение распоряжения менеджера. (В ответе укажите через запятую без пробела два числа: сначала – номер склада, а потом – номер товара, например, 34). Ответ: 22

ЗАДАНИЕ 5. Дан фрагмент электронной таблицы. Вычислите сданную арендную плату за 23 июня 2017 года.

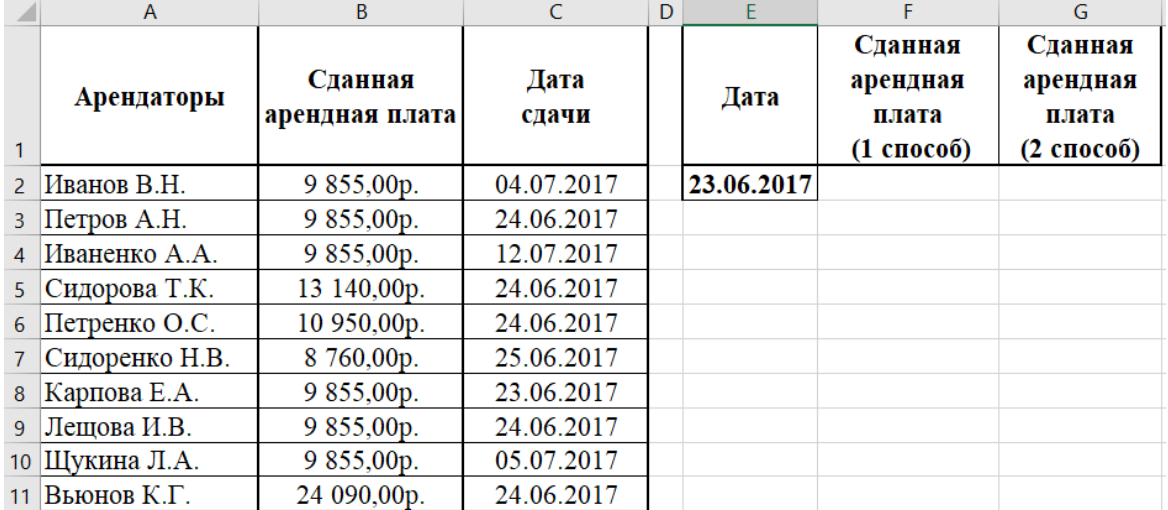

Ответ:

1 способ: {=СУММ((C2:C11=E2)\*(B2:B11))} 2 способ: =СУММЕСЛИ(C2:C11;E2;B2:B11)

ЗАДАНИЕ 6. Дан фрагмент электронной таблицы. Необходимо рассчитать итоговые продажи по городам.

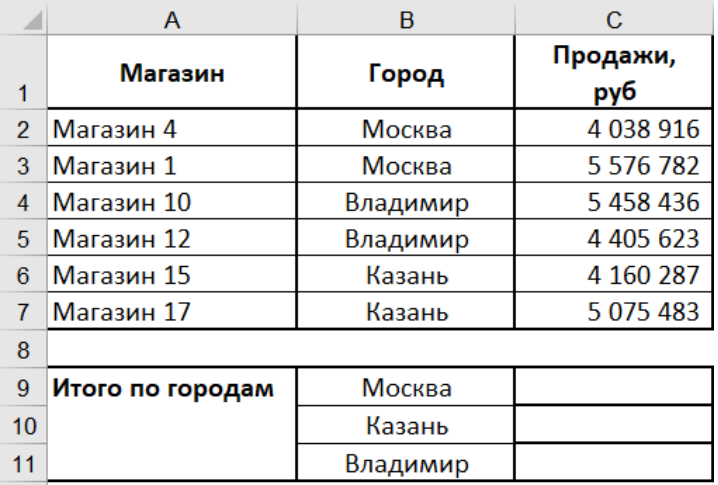

В ответе укажите формулу для ячейки С9. Ответ: =СУММЕСЛИ(\$B\$2:\$B\$7;B2;\$C\$2:\$C\$7)

### ЗАДАНИЕ 7. Дан фрагмент электронной таблицы

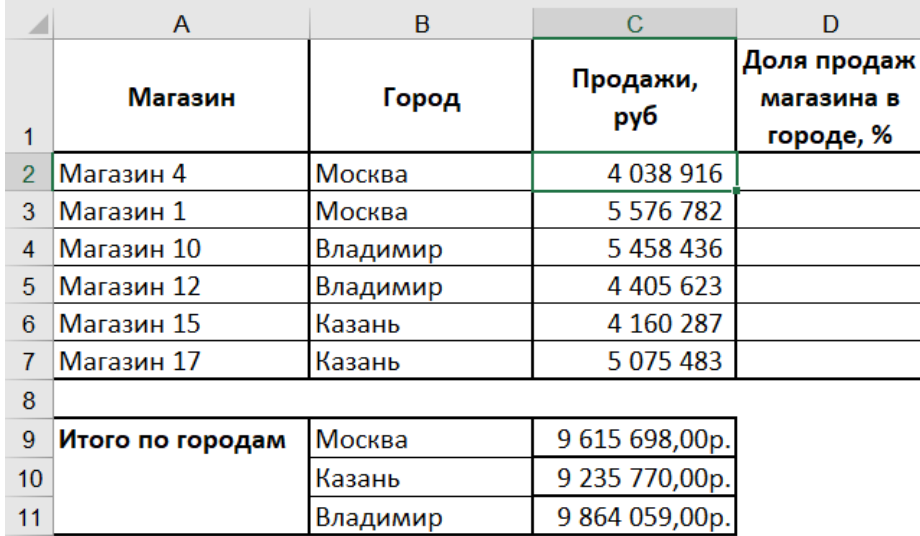

Необходимо рассчитать долю продаж каждого магазина в городе. В ответе укажите формулу для ячейки D2. Ответ: = C2/BПР(B2;\$B\$9:\$C\$11;2;0)

#### Критерии и шкалы оценивания:

Для оценивания выполнения заданий используется балльная шкала:

- 1) тестовые задания, средний уровень сложности:
	- 1 балл указан верный ответ;
	- 0 баллов указан неверный ответ, в том числе частично.
- 2) тестовые задания, повышенный уровень сложности:
	- 2 балла указан верный ответ;
		- 0 баллов указан неверный ответ, в том числе частично.
- 3) мини-кейсы, средний уровень сложности:

• 5 баллов - задание выполнено верно (получен правильный ответ, обоснован (аргументирован) ход выполнения (при необходимости));

• 2 балла – выполнение задания содержит незначительные ошибки, но приведен правильный ход рассуждений, или получен верный ответ, но отсутствует обоснование хода его выполнения (если оно было необходимым), или задание выполнено не полностью, но получены промежуточные (частичные) результаты, отражающие правильность хода выполнения задания, или, в случае если задание состоит из выполнения нескольких подзаданий, 50% которых выполнено верно;

• 0 баллов – задание не выполнено или выполнено неверно (ход выполнения ошибочен или содержит грубые ошибки, значительно влияющие на дальнейшее его изучение).

### 20.1.2. Контрольные работы

### Контрольная работа №1. Создание дашборда.

По исходным данным: названия проектов; фамилии менеджеров по продажам; периоды совершения сделок; виды объектов недвижимости; фактические и плановые данные по продажам; фактические и плановые данные по оплатам: число фактических сделок: сроки сделок от начала и до конца.

Используя дашборды, ответьте на вопросы: наиболее прибыльные проекты; успешных и отстающих менеджеров; какие типы недвижимости продаются лучше; кто из сотрудников не справляется; где и почему не выполняется план продаж.

Контрольная работа выполняется на компьютере, с использованием программы MS Excel.

Для оценивания результатов контрольной работы №2 используется шкала «отлично», «хорошо», «УДОВЛЕТВОРИТЕЛЬНО», «НЕУДОВЛЕТВОРИТЕЛЬНО»,

Соотношение показателей, критериев и шкалы оценивания результатов обучения.

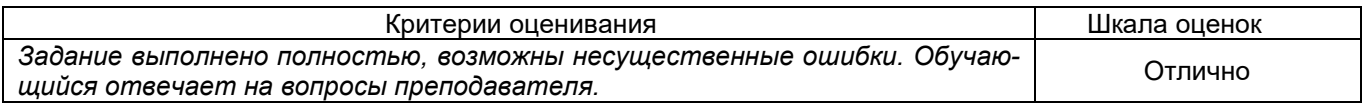

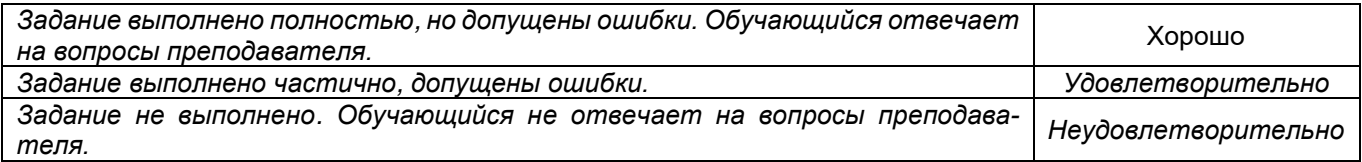

#### **Контрольная работа №2. Создание финансовой модели предприятия.**

Разработать инвестиционный проект и реализовать его с помощью программы Project Expert:

Длительность проекта: 3 года. Налоги не учитывать. Курс доллара – 60 руб. Предприятие производит продукт в объеме \_\_ единиц/месяц и продает его по цене \_\_ руб. за единицу. Предполагается, что в течение этого периода, темп роста цены составит \_\_ годовых.

На производства продукта используется материал по цене руб. за единицу, при этом потери составляют \_\_, ежегодный темп роста цен на материал составляет \_\_. Сдельная зарплата рабочих равна \_\_ руб. за единицу.

В течение \_\_\_ месяцев планируется закупить новое оборудование стоимостью \_\_\_\_\_. Оплата за покупку оборудования должна производиться следующим образом: \_\_\_ - в начале, оставшуюся часть оплачивать равными долями в течение \_\_\_ месяцев каждое \_\_\_ число.

После закупки планируется начать монтаж оборудования, длительность монтажа \_\_ месяцев, затратив на него \_\_\_. Оплата за монтаж производится в конце. Амортизация – \_ лет.

После монтажа оборудования в течение дня предполагается стадия апробирования оборудования, стоимостью с ежемесячной выплатой.

Введение Нового оборудования позволит увеличить объем производства до \_\_\_ единиц в месяц.

В случае возникновения дефицита денежных средств у предприятия есть возможность получения ссуды по ставке годовых с ежеквартальной выплатой процентов за кредит и выплатой кредита в конце (с учетом ставки рефинансирования).

Требуется:

1. Подсчитать суммарный объем продаж за период в стоимостном и натуральном эквиваленте.

2. Подсчитать суммарные прямые издержки за период в стоимостном эквиваленте.

3. Подсчитать расход материалов в натуральных единицах за период.

4. Оценить показатели эффективности (NPV, PI, PB, IRR, DPB) при ставке дисконтирования \_\_% (шаг дисконтирования – месяц).

5. Оценить, при какой ставке дисконта NPV будет менее руб.

6. При какой ставке дисконтирования проект становится неэффективным.

Контрольная работа выполняется на компьютере, с использованием программы Project Expert.

Для оценивания результатов контрольной работы №2 используется шкала «отлично», «хорошо», «удовлетворительно», «неудовлетворительно».

Соотношение показателей, критериев и шкалы оценивания результатов обучения.

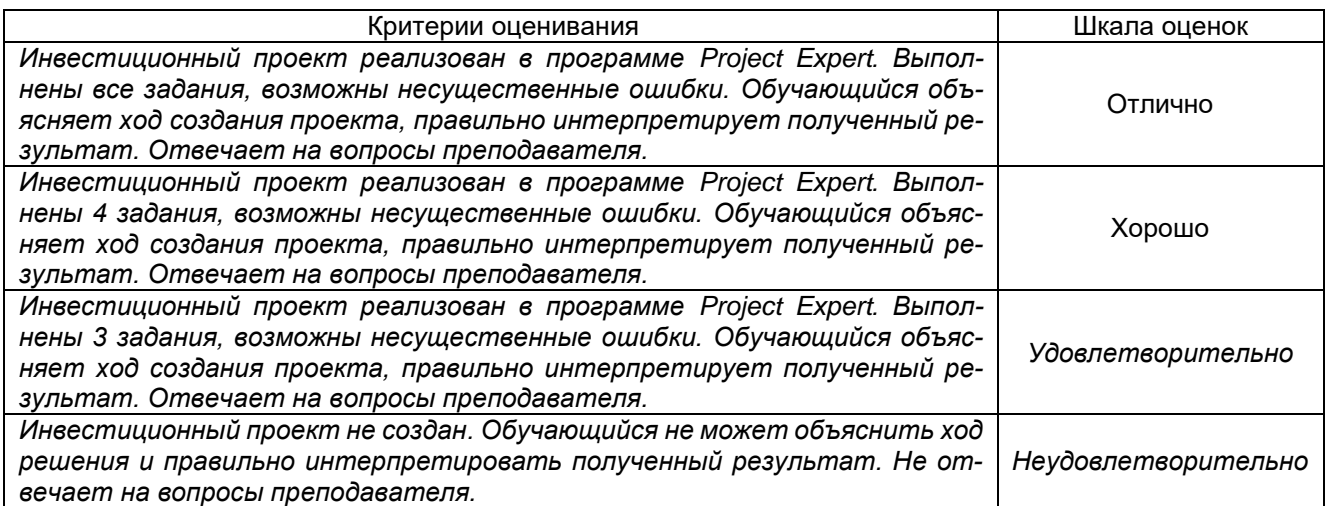

### **20.1.3. Темы рефератов**

1. Информация - фактор существования и развития общества. Основные формы проявления информации, её свойства как объекта безопасности.

2. Понятие безопасности и её составляющие. Безопасность информации.

3. Обеспечение информационной безопасности: содержание и структура понятия.

4. Национальные интересы в информационной сфере.

5. Источники и содержание угроз в информационной сфере.

6. Соотношение понятий «информационная безопасность» и «национальная безопасность»

7. Понятие национальной безопасности. Интересы и угрозы в области национальной безопасности.

8. Влияние процессов информатизации общества на составляющие национальной безопасности и их содержание.

9. Система обеспечения информационной безопасности. Обеспечение информационной безопасности Российской Федерации.

10. Понятие информационной войны. Проблемы информационной войны.

11. Информационное оружие и его классификация.

12. Цели информационной войны, её составные части и средства её ведения. Объекты воздействия в информационной войне.

13. Уровни ведения информационной войны. Информационные операции. Психологические операции. Оперативная маскировка. Радиоэлектронная борьба. Воздействие на сети.

14. Основные положения государственной информационной политики Российской Федерации. Первоочередные мероприятия по реализации государственной политики обеспечения информационной безопасности.

15. Виды защищаемой информации в сфере государственного и муниципального управления.

16. Обеспечение информационной безопасности организации.

17. Управление и защита информации в информационно-телекоммуникационных сетях.

18. Риск работы на персональном компьютере. Планирование безопасной работы на персональном компьютере.

19. Стандарты предприятия по использованию персональных компьютеров. Практические меры безопасности для персональных компьютеров.

### **Критерии оценки**

Для оценивания реферата используется – зачтено, не зачтено.

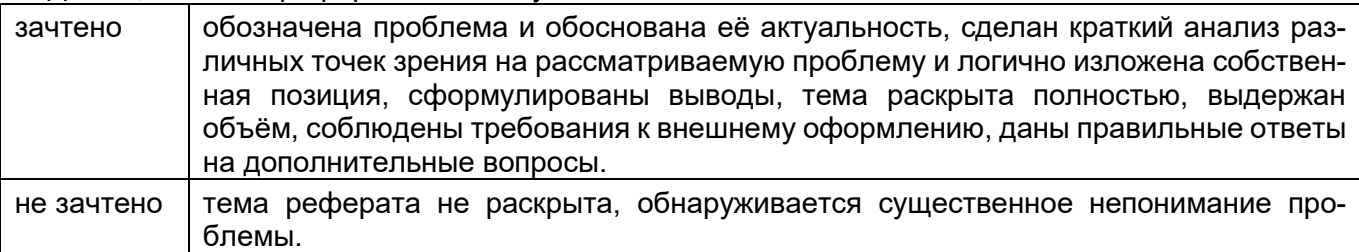

### **20.2 Промежуточная аттестация**

Промежуточная аттестация по дисциплине осуществляется с помощью следующих оценочных средств:

### **Вопросы к зачету с оценкой**

- 1. Информатизация общества.
- 2. Рынок информационных ресурсов, продуктов и услуг. Государственное регулирование.
- 3. Автоматизированные информационные системы.<br>4. Сквозные технологии цифровой экономики: опред
- Сквозные технологии цифровой экономики: определение и общая характеристика.
- 5. Понятие цифровой платформы. Типы цифровых платформ.
- 6. Бизнес-модели на базе цифровых платформ.
- 7. Бизнес-экосистемы в цифровой экономике: принципы и модели развития.
- 8. Национальная технологическая инициатива 2035: Матрица НТИ.
- 9. Ключевые рынки НТИ 2035: виды, характеристика и специфика.
- 10. Продукты НТИ: производство и вывод на рынок.
- 11. Виды угроз безопасности информационных систем и информационных технологий.

12. Виды, методы и средства защиты информации в информационных системах и информационных технологиях экономики.

- 13. Основные направления исследований в области интеллектуальных информационных систем.
- 14. Основные типы интеллектуальных информационных систем и их характеристика.
- 15. Технологии разработки экспертных систем.
- 16. Применение технологий «больших данных» в экономике.

17. Информационные технологии и управленческая деятельность.

18. Информационные технологии оказания государственных услуг.

19. Системы информационной поддержки и нормативно-справочного обеспечения управленческой деятельности.

20. Информационные технологии и системы аналитического сопровождения управленческой деятельности.

21. Обзор рынка программных средств бизнес-планирования и инвестиционного проектирования.

Для оценивания результатов обучения на зачете с оценкой используется 4-х балльная шкала: «отлично», «хорошо», «удовлетворительно», «неудовлетворительно».

Соотношение показателей, критериев и шкалы оценивания результатов обучения.

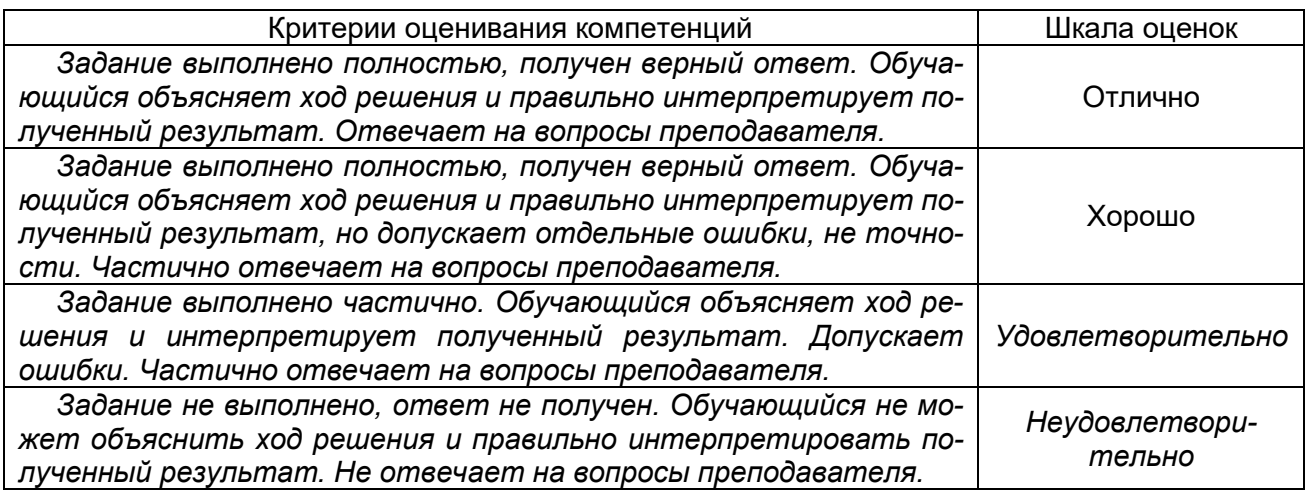

Промежуточная аттестация проводится в соответствии с Положением о промежуточной аттестации обучающихся по программам высшего образования.

1. Промежуточная аттестация по дисциплинам (модулям) с применением электронного обучения, дистанционных образовательных технологий (далее – ЭО, ДОТ) проводится в рамках электронного курса, размещенного в ЭИОС (образовательный портал «Электронный университет ВГУ» (LMS Moodle, https://edu.vsu.ru/)).

2. Промежуточная аттестация обучающихся осуществляется в форме зачета с оценкой.

3. Обучающиеся, проходящие промежуточную аттестацию с применением ДОТ, должны располагать техническими средствами и программным обеспечением, позволяющим обеспечить процедуры аттестации. Обучающийся самостоятельно обеспечивает выполнение необходимых технических требований для проведения промежуточной аттестации с применением дистанционных образовательных технологий.

4. Идентификация личности обучающегося при прохождении промежуточной аттестации обеспечивается посредством использования каждым обучающимся индивидуального логина и пароля при входе в личный кабинет, размещенный в ЭИОС образовательной организации.